# Tig cheat sheet

# Switching views

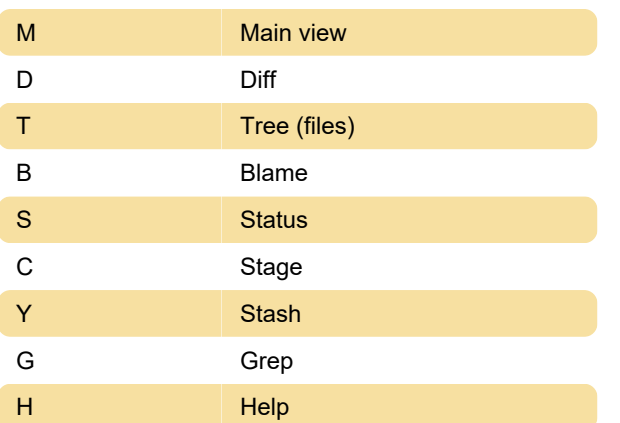

### Diff view

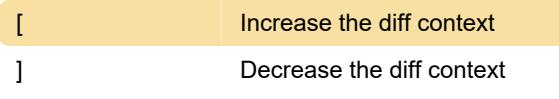

# Status view

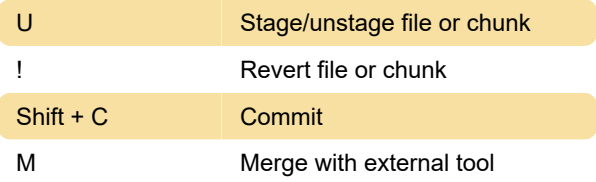

### All views

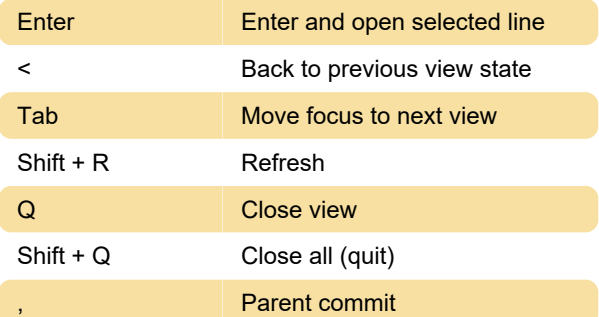

# Option toggles

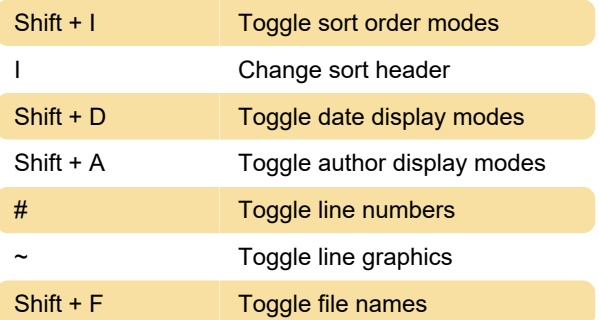

Shift + W Toggle ignore space

#### Stash view

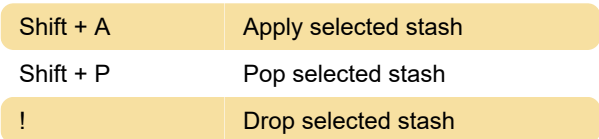

# Cursor navigation

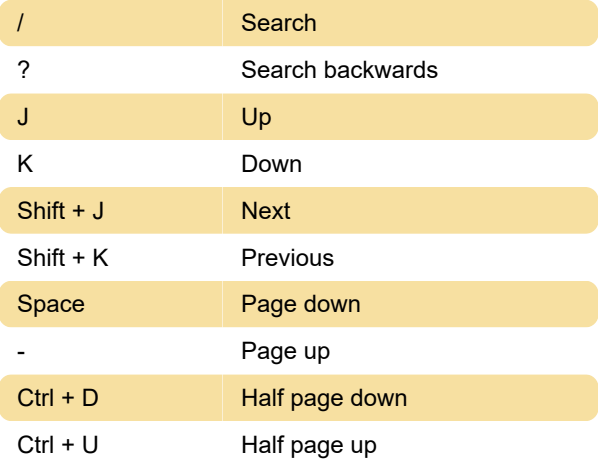

#### Stage view

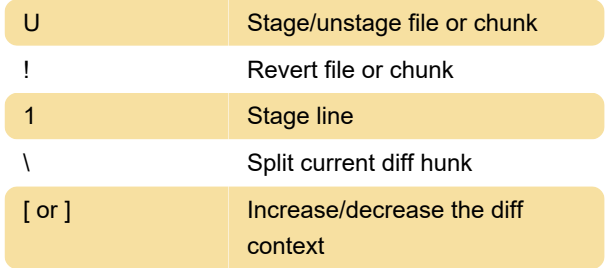

### Main view

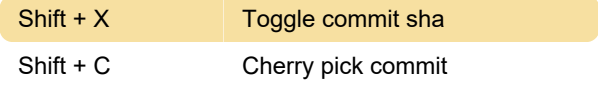

Last modification: 2/23/2023 9:58:42 PM

More information: [defkey.com/tig-git-shortcuts](https://defkey.com/tig-git-shortcuts) [Customize this PDF...](https://defkey.com/tig-git-shortcuts?pdfOptions=true)